# **Waldeigentümer**

Wald gehört zum Teil dem Staat und den Kommunen, aber ein großer Teil des Waldbesitzes ist auch in privater Hand. Die Besitzstrukturen haben sich jedoch über die Jahrzehnte hinweg signifikant verändert. Die meisten landwirtschaftlichen Betriebe besitzen auch Waldflächen, die sie parallel bzw. im jahreszeitlichen Wechsel bewirtschafteten. Der grundlegende Strukturwandel in der Landwirtschaft bedingte aber unweigerlich auch veränderte Besitzstrukturen im Privatwald. Denn Waldbesitz wird von jeher über Generationen hinweg vererbt. Ursprünglich erbten die Nachkommen den Wald, die auch den landwirtschaftlichen Betrieb weiterführten. Doch die Entkopplung von Land- und Forstwirtschaft sowie der Besitzübergang an mehrere Erben führen zu einer steigenden Zahl sogenannter "urbaner" Waldbesitzenden, die keinen direkten Bezug mehr zu dem Wald in ihrem Besitz haben.

WALD-WIKI bietet Informationen und Kommunikationsmöglichkeiten sowohl für die fachlich versierten als auch für die "forstfremden" Waldbesitzenden.

## **Informationen**

## **Klimawandel und Forstwirtschaft**

Finden Sie **[HIER](https://waldwiki.iff.fraunhofer.de/klima_u_fowi/start)** allgemeine und detaillierte Artikel zu Waldschutz, Waldbewirtschaftung, Zahlen und Fakten zum Wald sowie zum künftigen Klima.

#### **Betriebswirtschaft, Recht und Politik**

In **[DIESEM BEREICH](https://waldwiki.iff.fraunhofer.de/bwl_recht_politik/start)** sind die Handlungsfelder von Forstbetrieben thematisiert inkl. Holzmarkt, Gütern und Dienstleistungen, forstlicher Förderung, Forstpolitik und Recht, Zertifizierungen, Organisation und Verwaltung, Nicht-Holzprodukten sowie forstwirtschaftlichen Zusammenschlüssen (kurz: FWZ).

## **Wald und Gesellschaft**

Da Themen wie Freizeit und Erholung sowie Ökosystemdienstleistungen oftmals eine hohe Relevanz für Waldbesitzende habe, findet sich **[HIER](https://waldwiki.iff.fraunhofer.de/wald_u_gesellschaft/start)** eine entsprechende Informationsammlung.

## **Forstliche Adressen von A bis Z**

Diese **[LISTUNG](https://waldwiki.iff.fraunhofer.de/forstl_adr/start)**ist insbesondere für alle interessant, die bis dato über kein (großes) Netzwerk im Forstbereich verfügen.

Last update:<br>2020/10/10 wald\_u\_gesellschaft:zielgruppenansprache:waldeigent:start https://www.wald-wiki.de/wald\_u\_gesellschaft/zielgruppenansprache/waldeigent/start?rev=1571210633 00:11

## **Kommunikationsmöglichkeiten\***

#### **Foren nutzen**

Finden Sie **[HIER](https://waldwiki.iff.fraunhofer.de/funktionen/oeffentliche_foren/start)** Fragen, Antworten und Diskussionen der WALD-WIKI Community zu aktuellen Themen.

#### **Nachricht an Autor\*in**

Nutzen Sie die Schaltfläche Machricht an Autor unten auf einer Seite, wenn Sie Fehler finden oder Erklärungs-/Erläuterungsbedarf haben. Die Chance ist hoch, dass ein/e Autor\*in Ihnen antwortet oder den Artikel auf Ihre Anregung hin ergänzt. Wenn Sie den Artikel abonnieren, werden Sie über künftige Änderungen per E-Mail informiert.

#### **Fragen stellen, Antworten finden**

Unter **[FAQ](https://waldwiki.iff.fraunhofer.de/hilfe/faq/start)** finden sich viele Antworten zu Fragen, die bereits gestellt wurden. Nutzen Sie gerne auch die **[SUCHE](https://waldwiki.iff.fraunhofer.de/funktionen/erweiterte_suche)** auf der Startseite oder auf der rechten Bildschirmseite für ein schnelles Ergebnis für die Ihrerseits gesuchten Begriffe.

**\*Die hier genannten Kommunikationsmöglichkeiten erfordern eine abgeschlossene Registrierung als Benutzer\*in.**

From: <https://www.wald-wiki.de/>-

Permanent link: **[https://www.wald-wiki.de/wald\\_u\\_gesellschaft/zielgruppenansprache/waldeigent/start?rev=1571210633](https://www.wald-wiki.de/wald_u_gesellschaft/zielgruppenansprache/waldeigent/start?rev=1571210633)**

Last update: **2020/10/10 00:11**

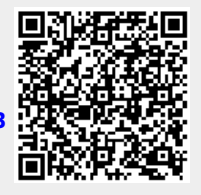